## Practical Path Guiding for Efficient Light-Transport Simulation

Thomas Müller<sup>1,2</sup> Markus Gross<sup>1,2</sup> Jan Novák<sup>2</sup>

<sup>1</sup>ETH Zürich <sup>2</sup>Disney Research

## 1. Pseudocode

In this supplementary material, we provide pseudocode for the importance sampling and construction procedures for SD-trees.

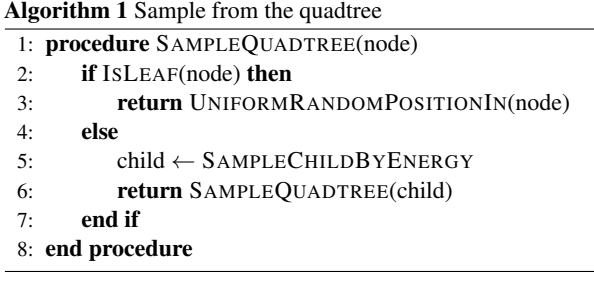

Algorithm 2 Compute PDF of sampling  $\vec{\omega}$  from a quadtree

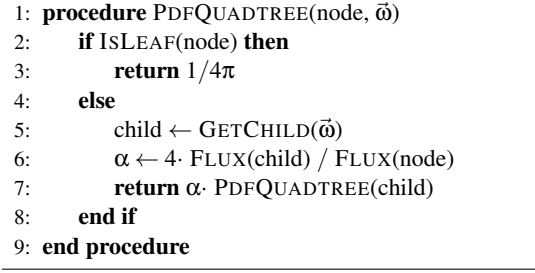

1: procedure REFINEBINARYTREE(*k*) 2: for all leaf  $\in$  leafNodes do 3: **if** NUMSAMPLES(leaf)  $> c \cdot$ √  $2^k$  then

Algorithm 3 Refine the binary tree post training iteration

- 4: SUBDIVIDE(leaf)
- 5: end if
- 6: end for
- 7: end procedure
- 8:
- 9: procedure SUBDIVIDE(leaf)
- 10: numSamples ← NUMSAMPLES(leaf)
- 11: children ← SPLITALTERNATINGAXIS(leaf)
- 12: SETNUMSAMPLES(children, numSamples /2)
- 13: end procedure

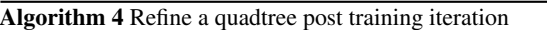

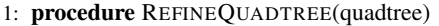

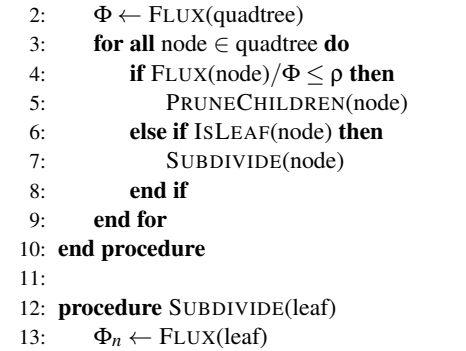

- 14: children ← SPLITQUADTREE(leaf)
- 15: SETFLUX(children, Φ*n*/4)
- 16: end procedure

Computer Graphics Forum  $\odot$  2017 The Eurographics Association and John Wiley & Sons Ltd. Published by John Wiley & Sons Ltd.